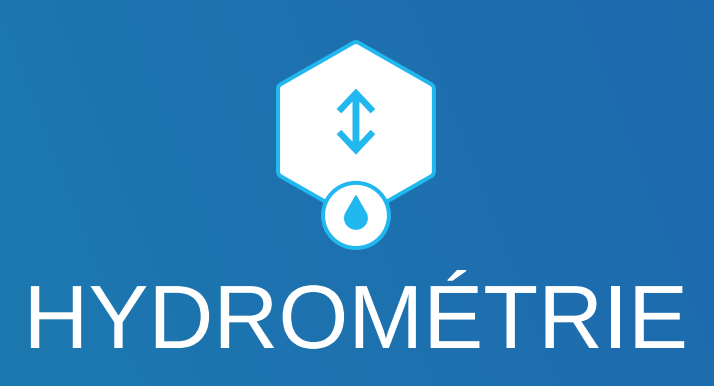

Les données de l'API "Hydrométrie" sont issues de la plate-forme HYDRO Centrale (PHyC), opérée par le Service Central d'Hydrométéorologie et d'Appui à la Prévision des Inondations (SCHAPI). La plate-forme PHyC stocke les mesures quasi temps-réel provenant du réseau de mesure français (environ 3000 stations hydrométriques) opéré par les Directions Régionales de l'Environnement de l'Aménagement et du Logement (DREAL) et autres producteurs (collectivités, etc.).

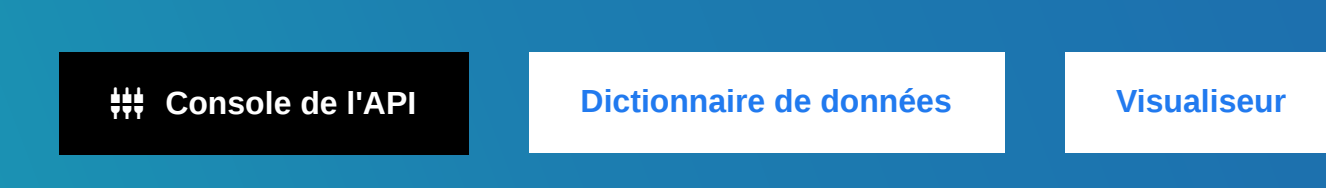

## **Présentation**

L'API permet d'interroger le référentiel hydrométrique (sites et stations d'observations du réseau français de mesures) ainsi que les observations de hauteur d'eau (H) et de débit (Q) dites "temps réel", bancarisées toutes les 5 à 60 minutes dans la plateforme PHyC.

L'API est mise à jour à partir de la plateforme PHyC toutes les 2 minutes sur 24 heures de profondeur et maintient un historique d'un mois.

Les données diffusées sont les données brutes mesurées sur le terrain, sans expertise ni améliorations apportées par les hydromètres.

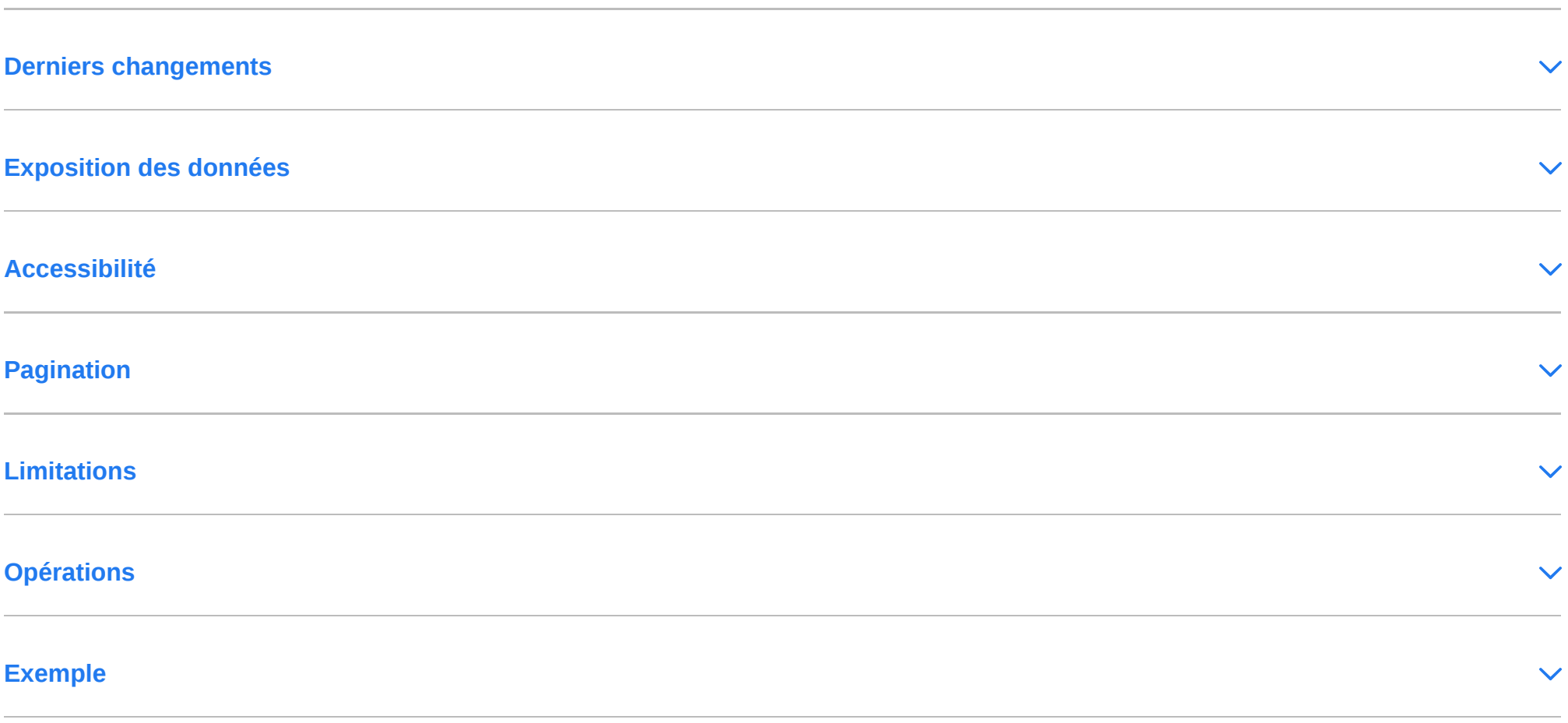

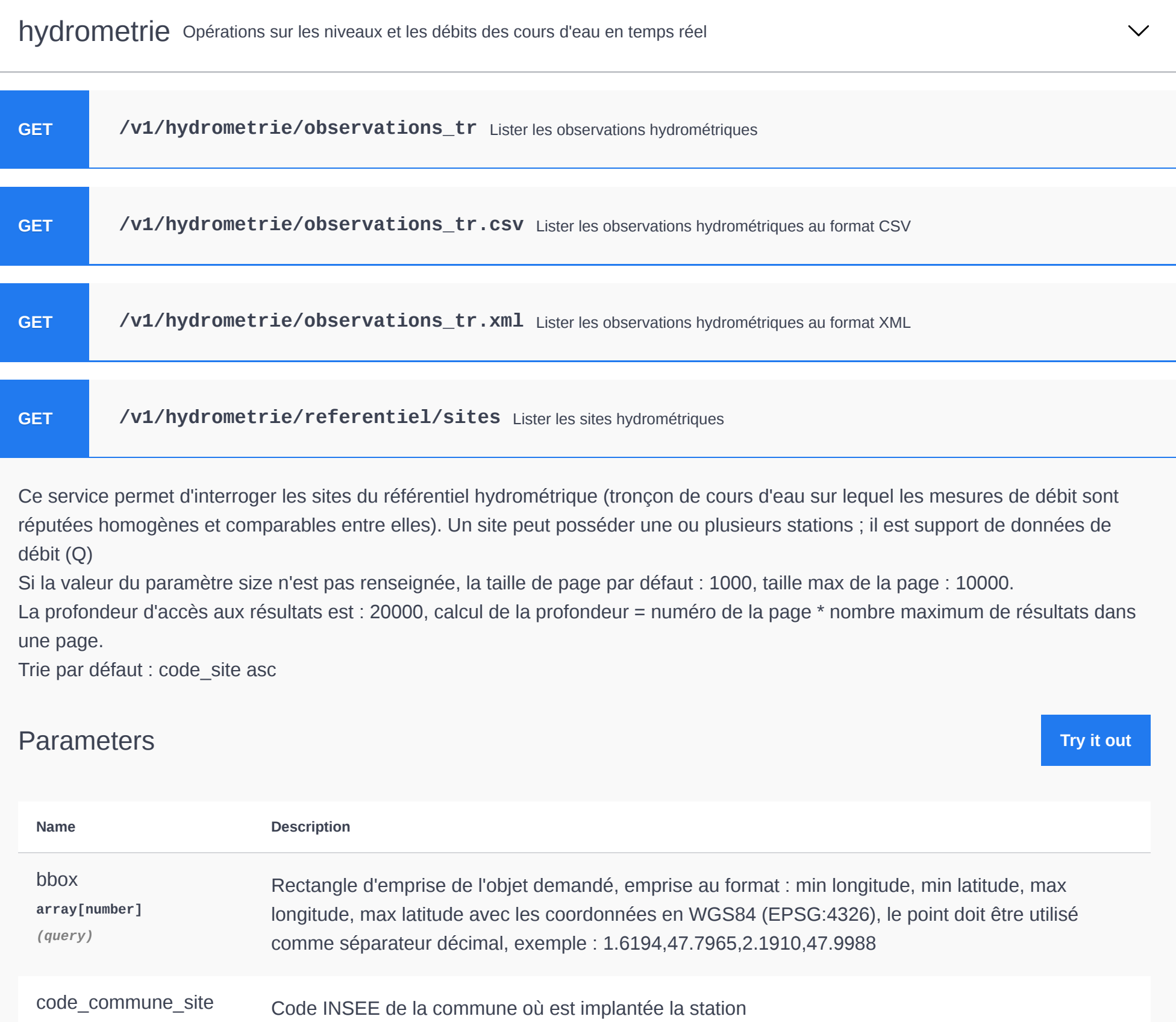

[ Base URL: hubeau.eaufrance.fr/api ] <https://hubeau.eaufrance.fr/api/v1/hydrometrie/api-docs>

Adresse de la documentation <http://hubeau.eaufrance.fr/page/api-hydrometrie>

**array[string]**

*(query)*

code\_cours\_eau

**array[string]**

*(query)*

Code du cours d'eau

code\_departement

**array[string]**

*(query)*

Code du département

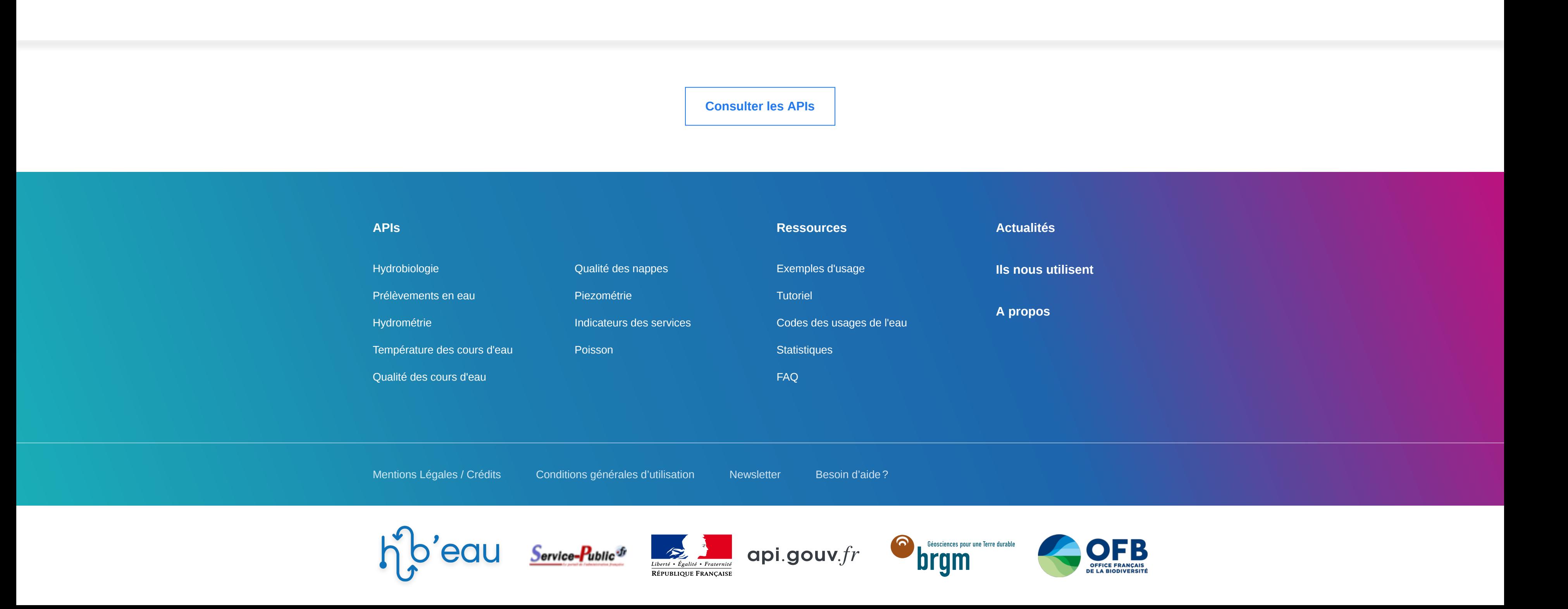

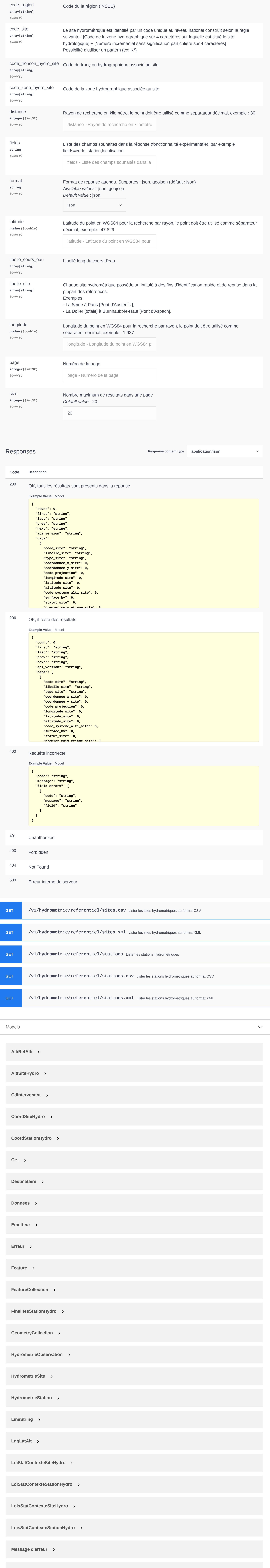

₩

## <span id="page-0-0"></span>API Hub'Eau - Hydrométrie 10.1

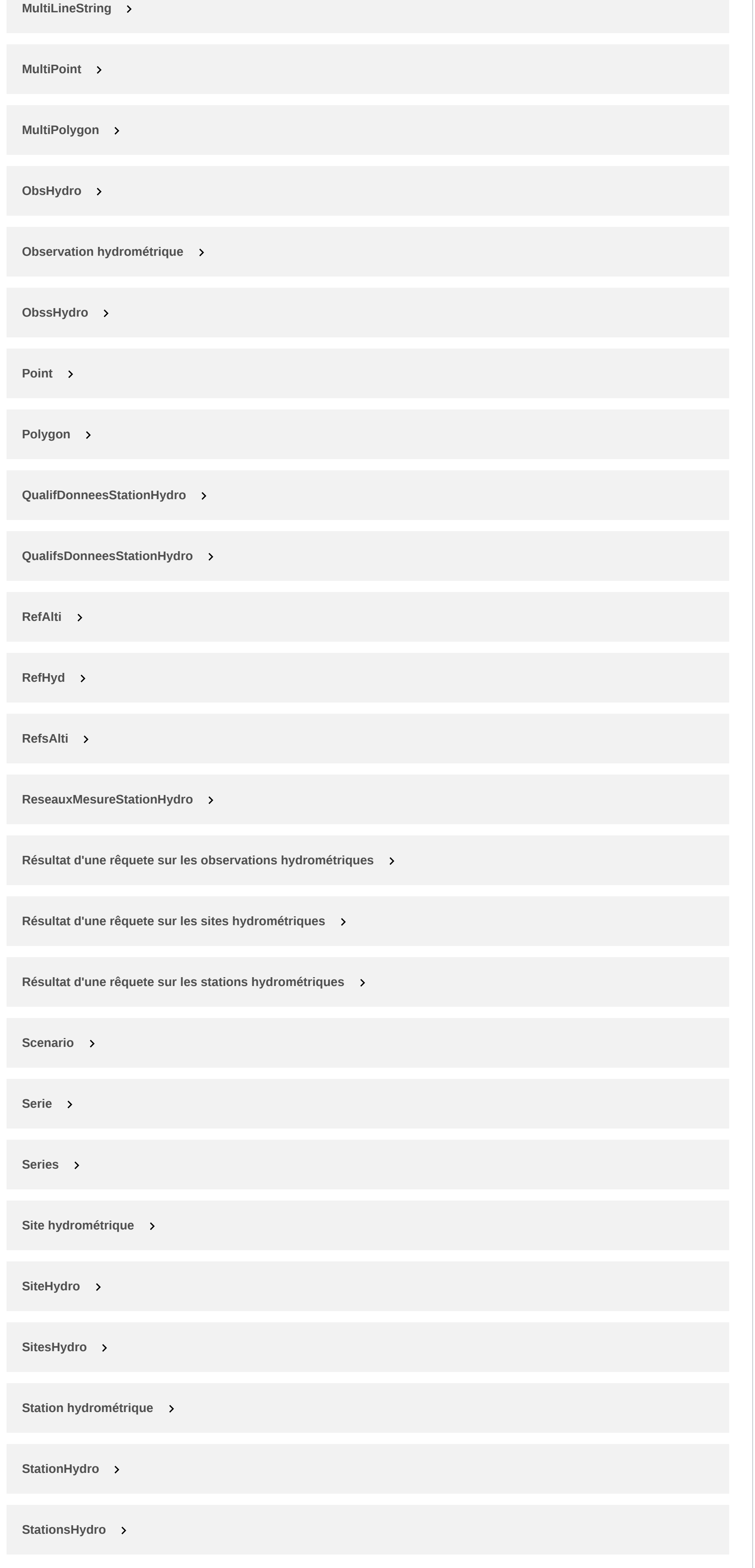

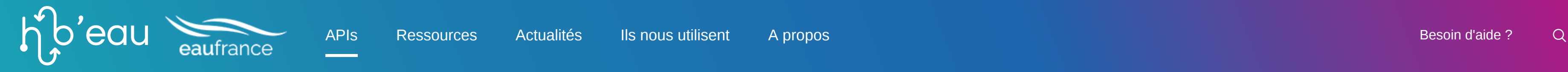

 $\boldsymbol{\wedge}$